# FAQ: Frequently Asked Questions

#### Lobry, J.R.

#### July 12, 2016

# 1 How can I extract the mitochondrial D-loop/Control Region?

This question from Sam Borstein was raised by e-mail on 2016-07-10 with an example based on the following genBank entry:

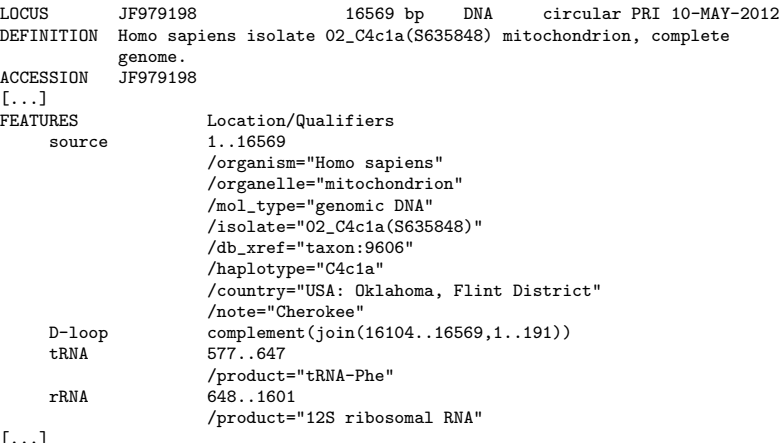

 $\lfloor$ 

The D-loop control region is listed under the FEATURES but is not turned out automatically into subsequences:

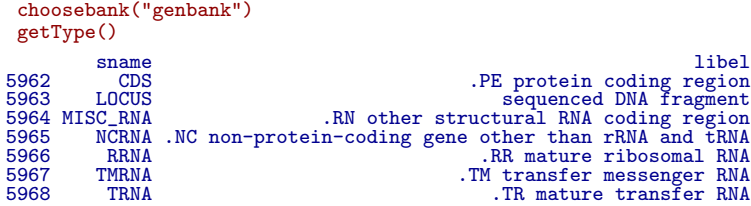

The more general question is then: can I extract the sequence of something which is documented in the FEATURES but not directly available as a subsequence? The answer is yes: the function extractseqs() can do the job, dealing with all the tedious join or complement operations. As from seqinR 3.2-1 the function has been changed not to use zlib compressed sockets by default so that it works on all platforms:

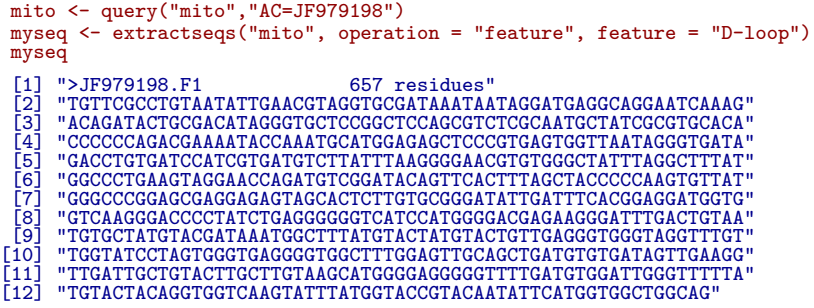

You can then read this just as a FASTA file with:

myfasta <- read.fasta(textConnection(myseq)) summary(myfasta) Length Class Mode JF979198.F1 657 SeqFastadna character

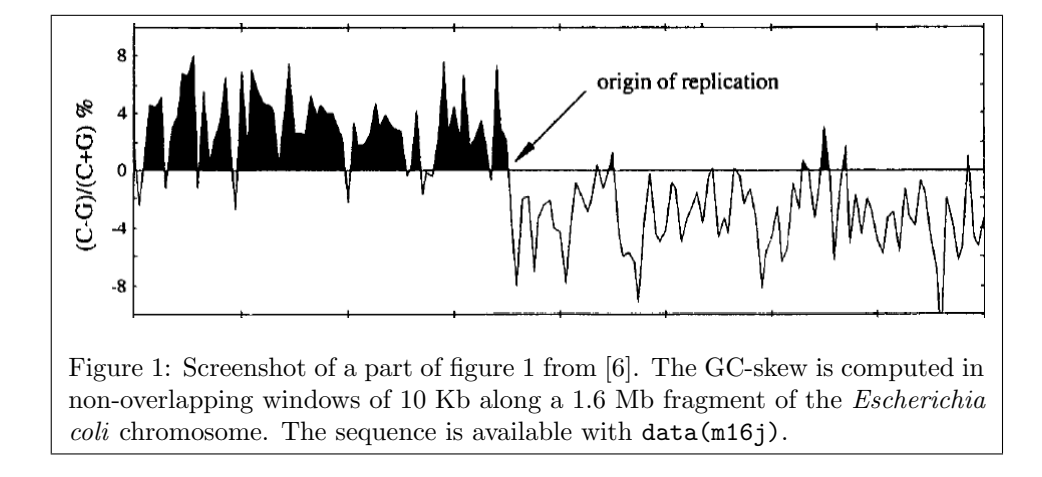

### 2 How can I compute a score over a moving window?

As an illustration, suppose that we want to reproduce a part of figure 1 from [6] whose screenshot is given is given in figure 1.

The score here is the GC-skew computed in non-overlapping windows of 10 Kb for a 1.6 Mb sequence. We need a fragment of Escherchia coli K12 chromosome from 67.4 min to 4.1 min on the genetic map. The sequence is directly available with  $data(m16j)$ . Let's put this fragment into the string myseq:

#### data(m16j) myseq <- m16j

This is not exactly the same sequence that was used in [6] but very close to<sup>1</sup>. We define a function called gcskew() that computes our score for a given string x:

```
gcskew <- function(x){
   if( !is.character(x) || length(x) > 1 ) stop("single string expected")
   tmp \leftarrow tolower(s2c(x))nC <- sum(tmp == "c")
   nG \leftarrow \text{sum}(\text{tmp}) == "g")<br>if( nC + nG == 0 ) return(NA)
   if( nC + nG = 0)
   return(100*(nC - nG)/(nC + nG))}
gcskew("GCCC")
[1] 50
gcskew("GCCCNNNNNN")
[1] 50
```
 $^1\mathrm{The}$  sequence used in [6] was a 1,616,174 bp fragment obtained from the concatenation of nine overlapping sequences (U18997, U00039, L10328, M87049, L19201, U00006, U14003, D10483, D26562 [10, 3, 4, 9, 1, 13]). Ambiguities have been resolved since then and its was a chimeric sequence from K-12 strains MG1655 and W3110 [5], the sequence used here is from strain MG1655 only [2].

Note some defensive programming tricks used here:

- We check that the argument x is a single string.
- We expand it as vector of single chars with s2c() only within the function to avoid big objects in the workspace.
- We force to lower case letters with **tolower**() so that we can use upper case letters too.
- We avoid division by zero and return NA in this case.
- We do not divide by the length of x but by the actual number of C and G so that ambiguous bases such as N do not introduce biases.

We move now along the sequence to compute the GC-skew:

```
step <- 10000
wsize <- 10000
starts \leftarrow seq(from = 1, to = nchar(myseq), by = step)
starts <- starts[-length(starts)] # remove last one
n <- length(starts)
result <- numeric(n)
for(i in seq_len(n)){
         result[i] <- gcskew(substr(myseq, starts[i], starts[i] + wsize - 1))
}
```
The following  $\text{code}^2$  was used to produce figure 2.

```
xx \leftarrow starts/1000yy <- result
  n <- length(result)
hline <-~0<br>plot (yy ~ xx, type="n", axes=FALSE, ann=FALSE, ylim = c(-10, 10))
polygon(c(xx[1], xx, xx[n]), c(min(yy), yy, min(yy)), col = "black", border=NA)
usr <- par("usr")
rect(usr[1], usr[3], usr[2], hline, col="white", border=NA)
lines(xx, yy)
abline (h=hline)
box()axis(1, at = seq(0,1600, by = 200))axis(2, las = 1)
title(xlab = "position (Kbp)", ylab = "(C-G)/(C+G) %",
main = expression(paste("GC skew in ", italic(Escherichia<sup>--</sup>coli))))
arrows(860, 5.5, 720, 0.5, length = 0.1, lwd = 2)
text(860, 5.5, "origin of replication", pos = 4)
```
You can now play with the wsize and step parameters to explore the signal (but note that with overlapping windows your points are no more independent) or use all the smoothing tools available under  $\mathbb{R}$ . Figure 3 shows for instance what can be obtained with the lowess() function with two values for the smoothing parameter f. The corresponding code is as follows:

<sup>&</sup>lt;sup>2</sup>This code is adapted from the code at  $http://www.stat.auchland.ac.nz/~paul/$ RGraphics/chapter3.html for figure 3.25 in Paul Murrell's book [7]. This book is a must read if you are interested by  $\mathbb Q$  's force de frappe in the graphic domain.

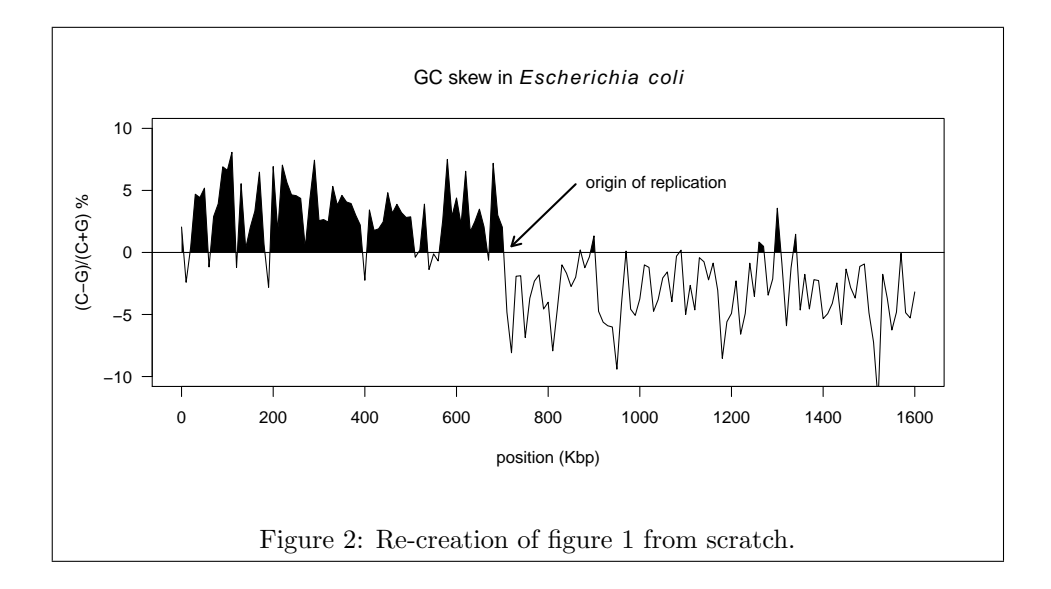

```
plot(xx,yy, col = "grey", type = "b", ylim = c(-10,10), las = 1, xaxt = "n",
main = expression(paste("GC skew in ", italic(Escherichia~~coli))),
xlab = "position (Kbp)", ylab = "(C-G)/(C+G) %")
axis(1, at = seq(0,1600, by = 200))
lines(smooth < -{} lowess(xx, yy, f = 0.05), lwd = 1)polycurve \leq function(x, y, base.y = min(y), ...) polygon(x = c(min(x), x, max(x)), y = c(base.y, y, base.y), ..
up \leftarrow smooth y > 0polycurve(smooth$x[up], smooth$y[up], base.y = 0, col = rgb(0,0,1,0.5))
lines(lowess(xx, yy, f = 0.2), lwd = 2, col = "red")legend("topright", inset = 0.01, legend = c("f = 0.05", "f = 0.20"), lwd = c(1,2), col = c("black", "red"))
abline(h=0)
arrows(860, 5.5, 720, 0.5, length = 0.1, lwd = 2)
text(860, 5.5, "origin of replication", pos = 4)
```
# 3 How can I extract just a fragment from my sequence?

Use the generic function getFrag() :

```
choosebank("emblTP")
 mylist <- query("mylist", "AC=A00001")
 getFrag(mylist\req[[1]], begin = 10, end = 20)
[1] "gatggagaatt"
attr(,"seqMother")
[1] "A00001"
attr(,"begin")
[1] 10
attr(,"end")
[1] 20
attr(,"class")
[1] "SeqFrag"
 closebank()
```
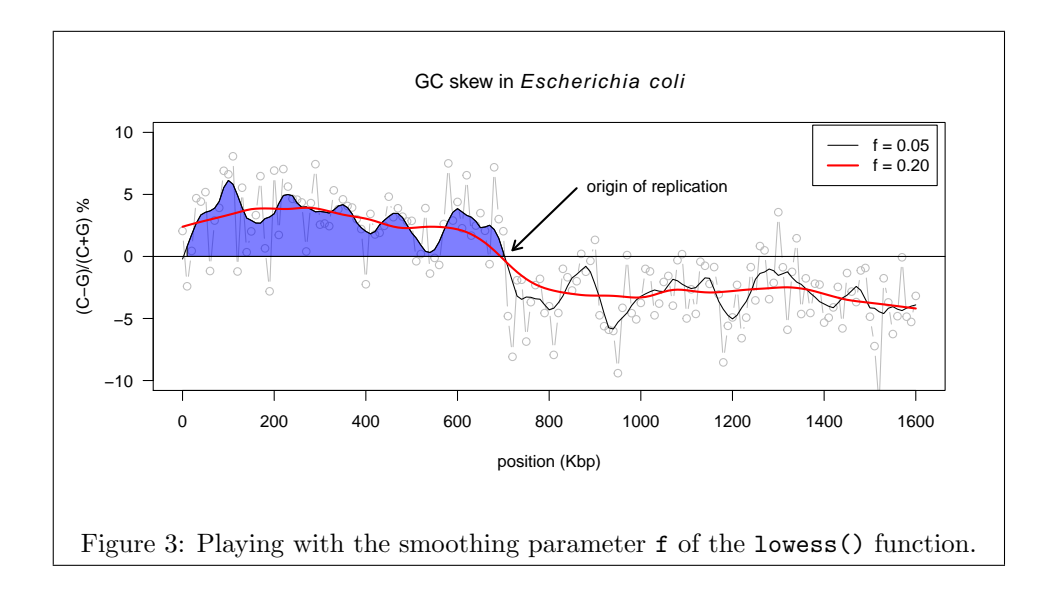

### 4 How do I compute a score on my sequences?

In the example below we want to compute the G+C content in third codon positions for complete ribosomal CDS from Escherichia coli:

```
choosebank("emblTP")
 ecribo <- query("ecribo","sp=escherichia coli ET t=cds ET k=ribosom@ ET NO k=partial")
myseqs <- sapply(ecribo$req, getSequence)
 (gc3 <- sapply(myseqs, GC3))
[1] 0.4946237 0.6046512 0.5000000 0.6194030 0.5772727 0.4838710 0.5980066
[8] 0.4974359 0.5031250 0.4324324 0.5000000 0.5113636 0.5290520 0.6142857
[15] 0.4904762 0.5714286 0.6191860 0.5906040 0.4880000 0.4880000 0.4946237
[22] 0.6046512 0.5000000 0.3522727 0.5076923 0.4343434 0.6194030 0.5522388
[29] 0.6104651 0.5661157 0.4946237 0.4946237 0.6079734 0.5000000 0.6343284
[36] 0.4659091 0.5789474 0.4946237 0.5000000 0.4974359 0.5689655 0.4611111
[43] 0.4611111 0.5303030 0.5303030 0.4482759 0.4201681 0.5915493 0.5000000
[50] 0.3829787 0.4519231 0.4302326 0.5696203 0.4285714 0.5689655 0.5000000
[57] 0.5224417 0.5661157 0.6057692 0.4444444 0.4659091 0.4130435 0.4946237
[64] 0.5661157 0.4946237 0.5680272
```
At the amino-acid level, we may get an estimate of the isoelectric point of the proteins this way:

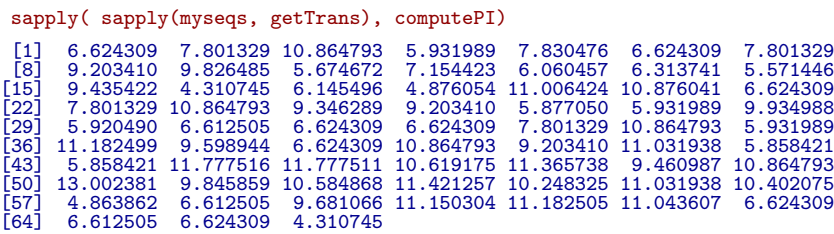

Note that some pre-defined vectors to compute linear forms on sequences are available in the EXP data.

As a matter of convenience, you may encapsulate the computation of your favorite score within a function this way:

GC3m <- function(list, ind = 1:list\$nelem) sapply(sapply(list\$req[ind], getSequence), GC3) GC3m(ecribo) [1] 0.4946237 0.6046512 0.5000000 0.6194030 0.5772727 0.4838710 0.5980066 [8] 0.4974359 0.5031250 0.4324324 0.5000000 0.5113636 0.5290520 0.6142857 [15] 0.4904762 0.5714286 0.6191860 0.5906040 0.4880000 0.4880000 0.4946237 [22] 0.6046512 0.5000000 0.3522727 0.5076923 0.4343434 0.6194030 0.5522388 [29] 0.6104651 0.5661157 0.4946237 0.4946237 0.6079734 0.5000000 0.6343284 [36] 0.4659091 0.5789474 0.4946237 0.5000000 0.4974359 0.5689655 0.4611111 [43] 0.4611111 0.5303030 0.5303030 0.4482759 0.4201681 0.5915493 0.5000000 [50] 0.3829787 0.4519231 0.4302326 0.5696203 0.4285714 0.5689655 0.5000000 [57] 0.5224417 0.5661157 0.6057692 0.4444444 0.4659091 0.4130435 0.4946237 [64] 0.5661157 0.4946237 0.5680272 GC3m(ecribo, 1:10) [1] 0.4946237 0.6046512 0.5000000 0.6194030 0.5772727 0.4838710 0.5980066 [8] 0.4974359 0.5031250 0.4324324

## 5 Why do I have not exactly the same  $G+C$ content as in codonW?

This question was raised (and solved) by Oliver Clay in an e-mail (23-AUG-2006). The program codonW was written in C as part of John Peden's PhD thesis on Codon Usage [8] and is available at http://codonw.sourceforge.net/. The reason for the small differences in  $G+C$  content between the two programs is that the default behavior in codonW is to remove the stop codon before computations. Here is one way of removing the stop codon under  $\mathbb{R}$ :

gc3nos <- sapply(myseqs, function(s) GC3(s[1:(length(s) - 3)]))

As compared with the previous result, the difference is small but visible:

plot( $x = gc3$ ,  $y = gc3nos$ , las =1, main="Stop codon removal effect on G+C content in third codon positions", xlab = "With stop codon", ylab ="Stop codons removed")  $abline(c(0,1))$ 

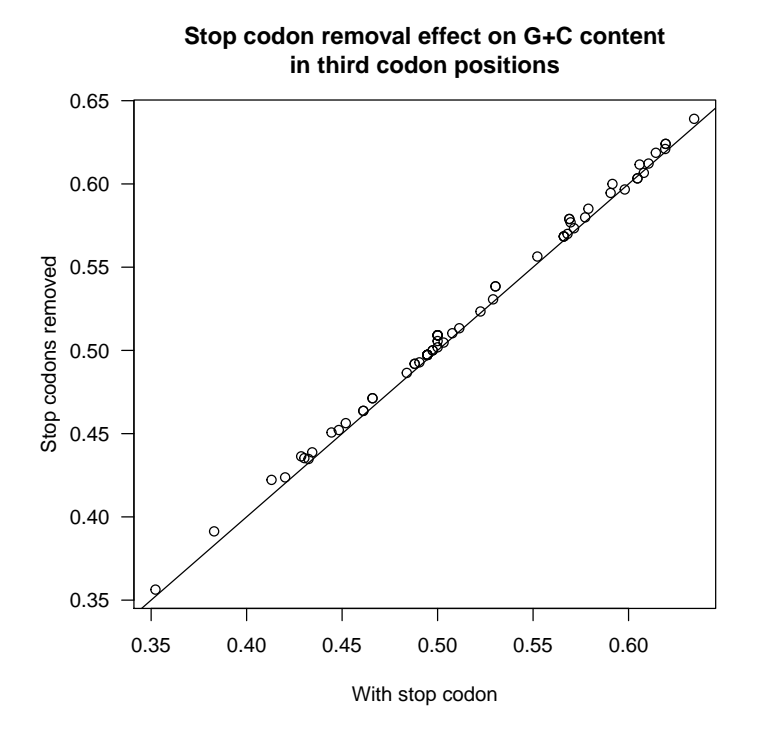

CodonW was released with a test file called input.dat, here are the first 10 lines of the file copied from CodonWSourceCode\_1\_4\_4:

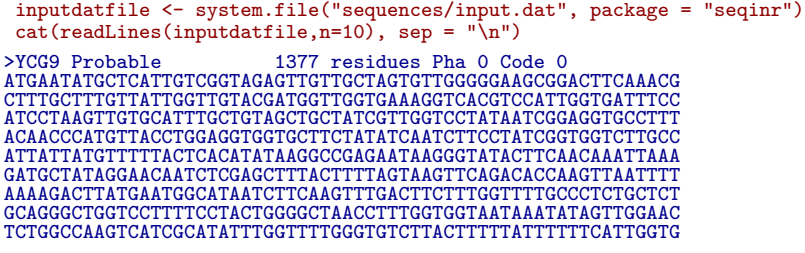

This is a FASTA file that we import under  $\textcircled{\textsc{R}}$  with:

```
input <- read.fasta(file = inputdatfile)
names(input)
```
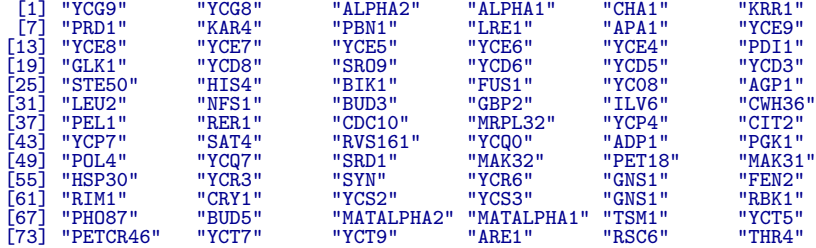

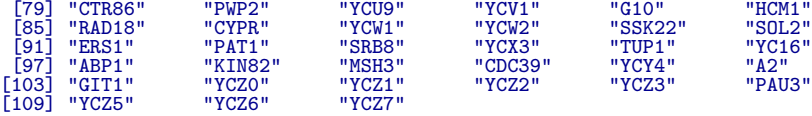

The file input.out contains the values obtained with codonW for the GC content and GC3s content:

```
inputoutfile <- system.file("sequences/input.out", package = "seqinr")
 cat(readLines(inputoutfile, n=10), sep = \sqrt[n]{n^n}title GC3s GC
YCG9_Probable__________13 0.335 0.394
YCG8________573_residues_ 0.439 0.446
ALPHA2________633_residue 0.328 0.351
ALPHA1________528_residue 0.345 0.379
CHA1_________1083_residue 0.328 0.394
KRR1__________951_residue 0.364 0.384
PRD1_________2139_residue 0.430 0.397
KAR4_________1008_residue 0.354 0.383
PBN1<sub>_________1251_residue 0.330 0.386</sub>
  input.res <- read.table(inputoutfile, header = TRUE)
 head(input.res)
title GC3s<br>
2 YCG9_Probable_________13 0.335 0.394<br>
2 YCG8________573_residues_0.439 0.446<br>
3 ALPHA2_________633_residue 0.328 0.351<br>
4 ALPHA1___________1083_residue 0.345 0.379<br>
5 CHA1_________________951_residue 0.364 0.
```
Let's try to reproduce the results for the G+C content, we know that we have to remove the last stop codon:

```
input.gc <- sapply(input, function(s) GC(s[1:(length(s)-3)]))
max(abs(input.gc - input.res$GC))
[1] 0.0004946237
 plot(x = input.gc, y = input.res$GC, las = 1,
 xlab = "Results with GC()", ylab = "Results from codonW",
 main = "Comparison of G+C content results")
abline(c(0,1))
```
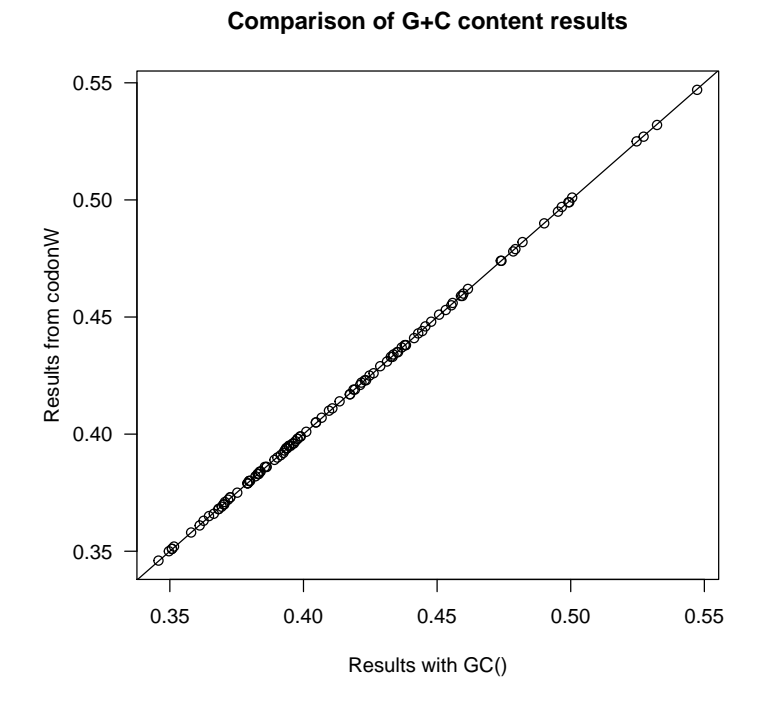

The results are consistent if we consider that we have 3 significant digits in the file input.out. Now, let's try to reproduce the results for  $G+C$  in third codon positions:

```
input.gc3 <- sapply(input, function(s) GC3(s[1:(length(s)-3)]))
 max(abs(input.gc3 - input.res$GC3s))
[1] 0.054
 plot(x = input.gc3, y = input.res$GC3s, las = 1,xlab = "Results with GC3()", ylab = "Results from codonW",
 main = "Comparison of G+C content in third codon positions results")
 abline(c(0,1))
```
#### 10

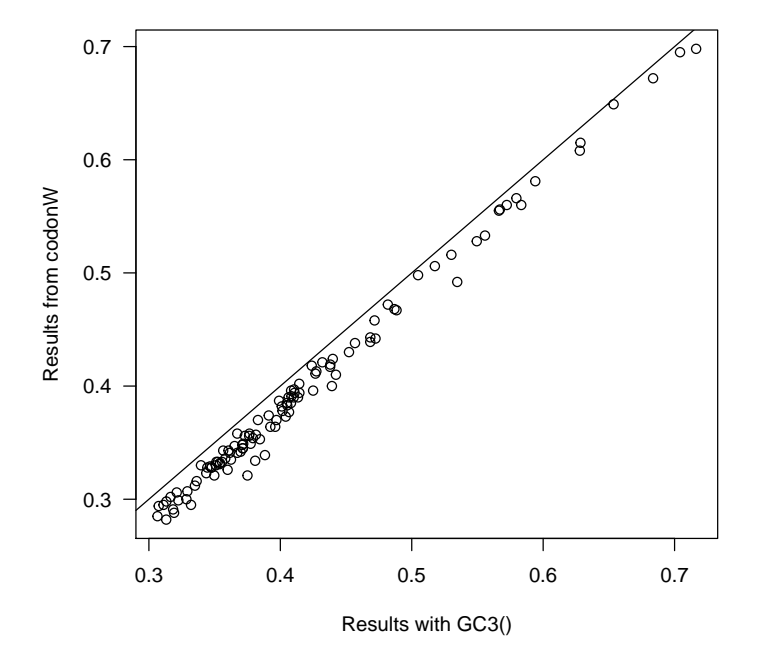

**Comparison of G+C content in third codon positions results**

There is clearly a problem here. Looking into the documentation of codonW, GC3s is the G+C content in third codon position after removing non-synonymous and stop codons (those corresponding to Met, Trp, Stp). Let's remove these codons:

```
codons <- words()
names(codons) <- sapply(codons, function(c) aaa(translate(s2c(c), numcode = 1)))
okcodons <- codons[! names(codons) %in% c("Met", "Trp", "Stp")]
gc3s \leftarrow function(s){
   tmp <- splitseq(s)
   tmp <- tmp[tmp %in% okcodons]
  tmp <- s2c(paste(tmp, collapse = ""))
  GC3(tmp)}
 input.gc3s <- sapply(input, gc3s)
 max(abs(input.gc3s - input.res$GC3s))
[1] 0.0004980843
 plot(x = input.gc3s, y = input.res$GC3s, las = 1,xlab = "Results with GC3()", ylab = "Results from codonW",
main = "Comparison of G+C content in third codon positions results\n(Met, Trp and Stp codons excluded)")
abline(c(0,1))
```
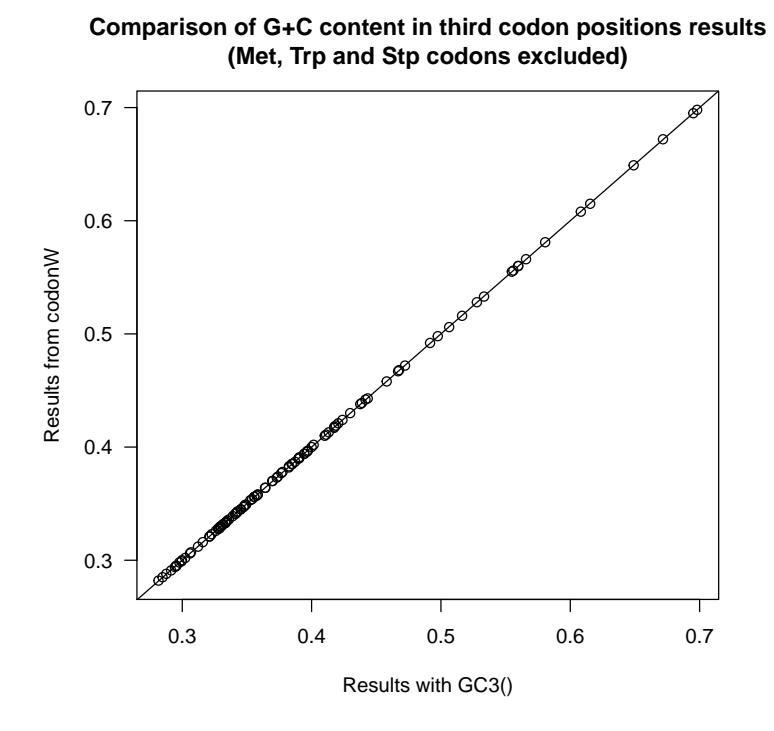

The results are now consistent. But thinking more about it there is still a problem with the codons for Ile:

codons[names(codons) == "Ile"] Ile Ile Ile "ata" "atc" "att"

There are three codons for Ile. If the distribution of the four bases was uniform and selectively neutral in third codon position of synonymous codons, then we would expect to get a G+C of 50% in quartet and duet codons at third codons positions because they all have the same number of W (A or T )and S (C or G) bases in third position. But for Ile we have two codons ending in W versus only one in S so that we would get a G+C of  $\frac{1}{3}$  instead of  $\frac{1}{2}$ . This point was clearly stated [11] by Sueoka in 1988:

 $G + C$  Content of the Three Codons Positions. In the present analysis, observed  $G + C$  contents of the first, second, and third codon positions  $(P_1, P_2, \text{ and } P_3, \text{ respectively})$  are corrected average  $\mathrm{G}+\mathrm{C}$  contents of the three codon positions that are calculated from 56 triplets out of 64. Because of the inequality of  $\alpha$  and  $\gamma$  at the third codon position, the three stop codons (TAA, TAG, and TGA) and the three codons for isoleucine (ATT, ATC, and ATA) were excluded in calculation of  $P_3$ , and two single codons for methionine (ATG) and tryptophan (TGG) were excluded in all three  $(P_1, P_2,$ and  $P_3$ )

Let's compute *P*<sup>3</sup> and compare it with GC3s:

```
P3codons <- codons[! names(codons) %in% c("Met", "Trp", "Ile", "Stp")]
P3 \leftarrow function(s){
   tmp <- splitseq(s)
   tmp <- tmp[tmp %in% P3codons]
   tmp <- s2c(paste(tmp, collapse = ""))
  GC3(tmp)
 }
input.P3 <- sapply(input, P3)
 max(abs(input.P3 - input.res$GC3s))
[1] 0.02821505
 plot(x = input.P3, y = input.res$GC3s, las = 1,
xlab = "Results with P3", ylab = "Results from codonW GC3s",
 main = "Comparison of P3 and GC3s")
abline(c(0,1))
```
**Comparison of P3 and GC3s**

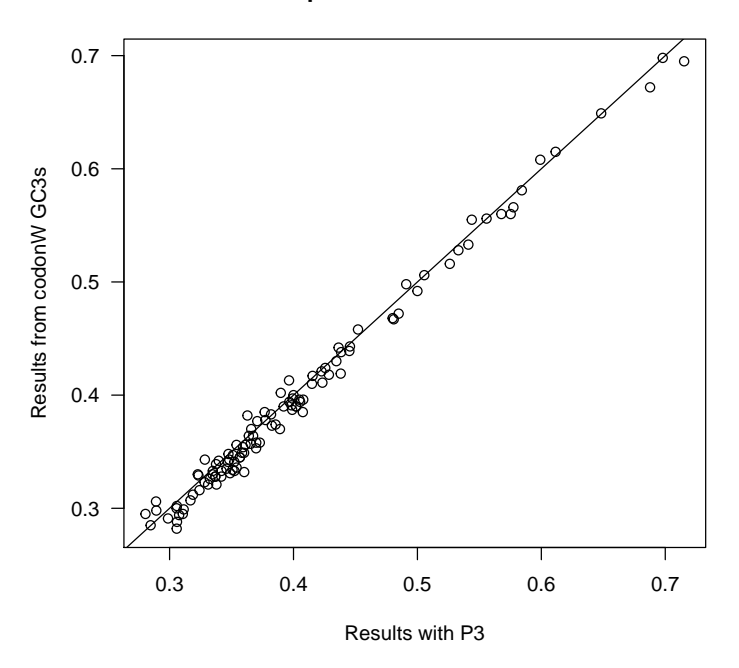

This is not exactly the same, the maximum observed difference here is about 3%. In practice, *P*3, GC3, and GC3s are only slightly different [12].

#### 6 How do I get a sequence from its name?

This question is adapted from an e-mail (22 Jun 2006) by Gang Xu. I know that the UniProt (SwissProt) entry of my protein is P08758, if I know its name<sup>3</sup>, how can I get the sequence?

<sup>3</sup>More exactly, this is the accession number. Sequence names are not stable over time, it's always better to use the accession numbers.

```
choosebank("swissprot")
 myprot <- query("myprot","AC=P08758")
 getSequence(myprot$req[[1]])
\begin{bmatrix} 11 & 109 \\ 199 & 109 \\ 199 & 109 \\ 199 & 109 \\ 199 & 109 \\ 199 & 109 \\ 199 & 109 \\ 199 & 109 \\ 199 & 109 \\ 199 & 109 \\ 199 & 109 \\ 199 & 109 \\ 199 & 109 \\ 199 & 109 \\ 199 & 109 \\ 199 & 109 \\ 199 & 109 \\ 199 & 109 \\ 199 & 109 \\ 199 & 109 \\ 199 & 109 \\ 199 &\begin{bmatrix} 19 \\ 19 \\ 19 \end{bmatrix} \, \, \begin{bmatrix} ^{n} \\ 14 \\ ^{n} \\ 19 \end{bmatrix} \, \, \begin{bmatrix} ^{n} \\ 14 \\ ^{n} \\ 19 \end{bmatrix} \, \, \begin{bmatrix} ^{n} \\ 14 \\ ^{n} \\ 19 \end{bmatrix} \, \, \begin{bmatrix} ^{n} \\ 14 \\ ^{n} \\ 14 \end{bmatrix} \, \, \begin{bmatrix} ^{n} \\ 14 \\ ^{n} \\ 14 \end{bmatrix} \, \, \begin{bmatrix} ^{n} \\ 14 \\ ^{n} \\ 14 \end{bmatrix[307] "D" "Y" "K" "K" "A" "L" "L" "L" "L" "C" "G" "E" "D" "D"
```
#### Session Informations

This part was compiled under the following  $\mathbb Q$  environment:

- R version 3.2.4 (2016-03-10), x86\_64-apple-darwin13.4.0
- Locale: fr\_FR.UTF-8/fr\_FR.UTF-8/fr\_FR.UTF-8/C/fr\_FR.UTF-8/fr\_FR.UTF-8
- Base packages: base, datasets, graphics, grDevices, grid, methods, stats, utils
- Other packages: ade4 1.7-4, ape 3.5, grImport 0.9-0, MASS 7.3-45, seqinr 3.2-1, tseries 0.10-35, XML 3.98-1.4, xtable 1.8-2
- Loaded via a namespace (and not attached): lattice 0.20-33, nlme 3.1-125, quadprog 1.5-5, tools 3.2.4, zoo 1.7-12

There were two compilation steps:

- $\circ$  compilation time was: Tue Jul 12 21:02:14 2016
- L<sup>A</sup>T<sub>E</sub>X compilation time was: July 12, 2016

#### References

- [1] F.R. Blattner, V. Burland, G. Plunkett, H.J. Sofia, and D.L. Daniels. Analysis of the Escherichia coli genome. IV. DNA sequence of the region from 89.2 to 92.8 minutes. Nucleic Acids Research, 21:5408–5417, 1993.
- [2] F.R. Blattner, G. Plunkett III, C.A. Bloch, N.T. Perna, V. Burland, M. Rilley, J. Collado-Vides, J.D. Glasner, C.K. Rode, G.F. Mayhew, J. Gregor, N.W. Davis, H.A. Kirkpatrick, M.A. Goeden, D.J. Rose, B. Mau, and Y. Shao. The complete genome sequence of *Escherichia coli* K-12. Science, 277:1453–1462, 1997.
- [3] V. Burland, G. Plunkett, D.L. Daniels, and F.R. Blattner. DNA sequence and analysis of 136 kilobases of the Escherichia coli genome: organizational symmetry around the origin of replication. *Genomics*, 16:551-561, 1993.
- [4] D.L. Daniels, G. Plunkett, V. Burland, and F.R. Blattner. Analysis of the Escherichia coli genome: DNA sequence of the region from 84.5 to 86.5 minutes. Science, 257:771–778, 1992.
- [5] K. Hayashi, N. Morooka, Y. Yamamoto, K. Fujita, K. Isono, S. Choi, E. Ohtsubo, T. Baba, B.L. Wanner, H. Mori, and T. Horiuchi. Highly accurate genome sequences of Escherichia coli K-12 strains MG1655 and W3110. Molecular Systems Biology, 2:2006.0007, 2006.
- [6] J.R. Lobry. Asymmetric substitution patterns in the two DNA strands of bacteria. Molecular Biology and Evolution, 13:660–665, 1996.
- [7] P. Murrell. R Graphics. Computer Science & Data Analysis. Chapman & Hall/CRC, New York, 2005. ISBN: 9781584884866 http://www.stat. auckland.ac.nz/~paul/RGraphics/rgraphics.html.
- [8] J.F. Peden. Analysis of codon usage. PhD thesis, University of Nottingham, 1999.
- [9] G. Plunkett, V. Burland, D.L. Daniels, and F.R. Blattner. Analysis of the Escherichia coli genome. III. DNA sequence of the region from 87.2 to 89.2 minutes. Nucleic Acids Research, 21:3391–3398, 1993.
- [10] H.J. Sofia, V. Burland, D.L. Daniels, G. Plunkett, and F.R. Blattner. Analysis of the Escherichia coli genome. V. DNA sequence of the region from 76.0 to 81.5 minutes. Nucleic Acids Research, 22:2576–2586, 1994.
- [11] N. Sueoka. Directional mutation pressure and neutral molecular evolution. Proceedings of the National Academy of Sciences of the United States of America, 85:2653 –2657, 1988.
- [12] N. Sueoka. Two aspects of DNA base composition: G+C content and translation-coupled deviation from intra-strand rule of  $A = T$  and  $G = C$ . J. Mol. Evol., 49:49–62, 1999.

[13] T. Yura, H. Mori, H. Nagai, T. Nagata, A. Ishihama, N. Fujita, K. Isono, K. Mizobuchi, and A. Nakata. Systematic sequencing of the Escherichia coli genome: analysis of the 0-2.4 min region. Nucleic Acids Research, 20:3305–3308, 1992.